## PCI Express FDD

### **PCI Express**

PCI Express PCI Express PCI Express T PCI Express

# **Free2**

PCI Express ボードを差し込む場合は、PCI Express ボードを差し込む前に、PCI Express スロットのレバーを矢印の方向に押しておいてください。

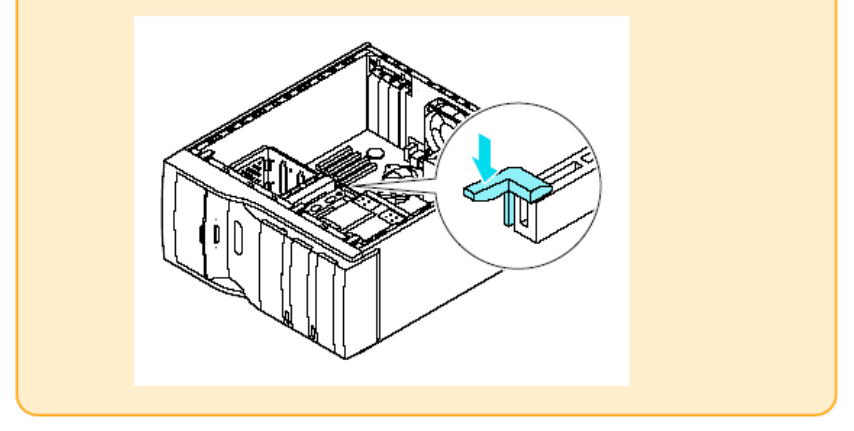

#### **PCI Express**

PCI Express The PCI Express PCI Express The PCI Express PCI Express The U

PCI Express

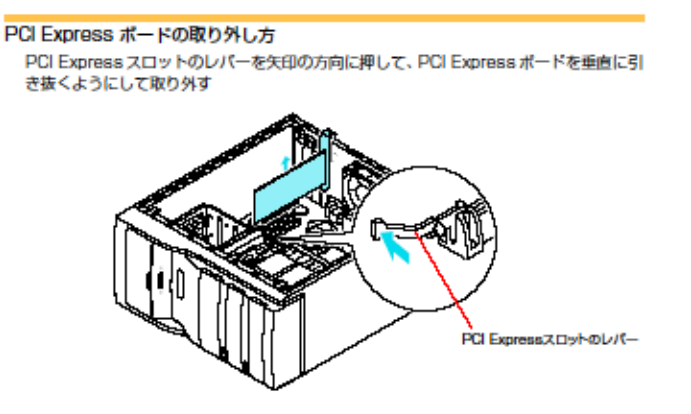

PCI Express ボードの取り外し方 PCI Express スロットのレバーを矢印の方向に押して、PCI Express ボードを垂直に引 き抜くようにして取り外す

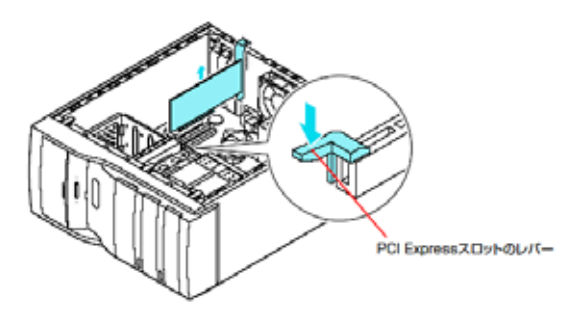

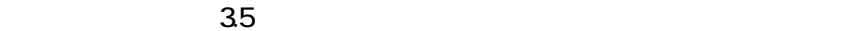

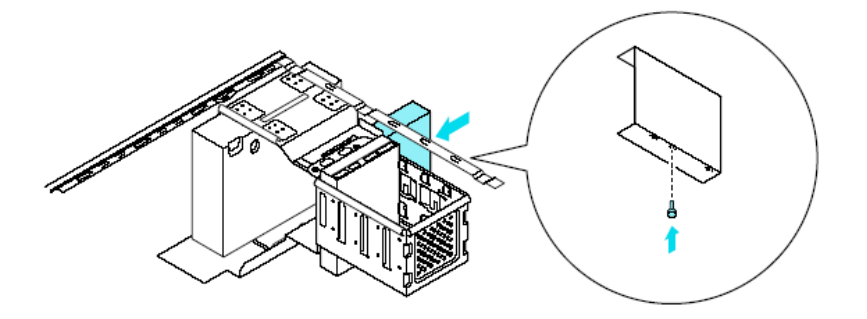

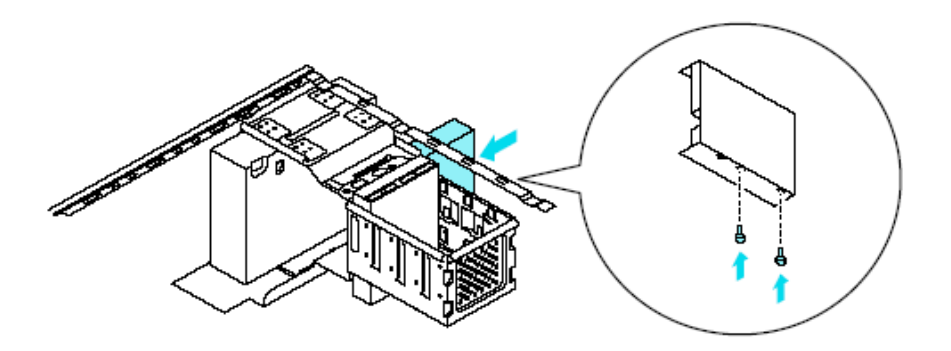

### 2、メモリ容量と HDD 容量の組み合わせに関するご注意

HDD 1TB(1000GB) 256MB

512MB

Windows

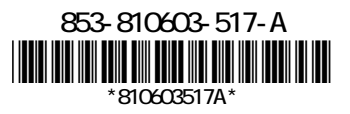